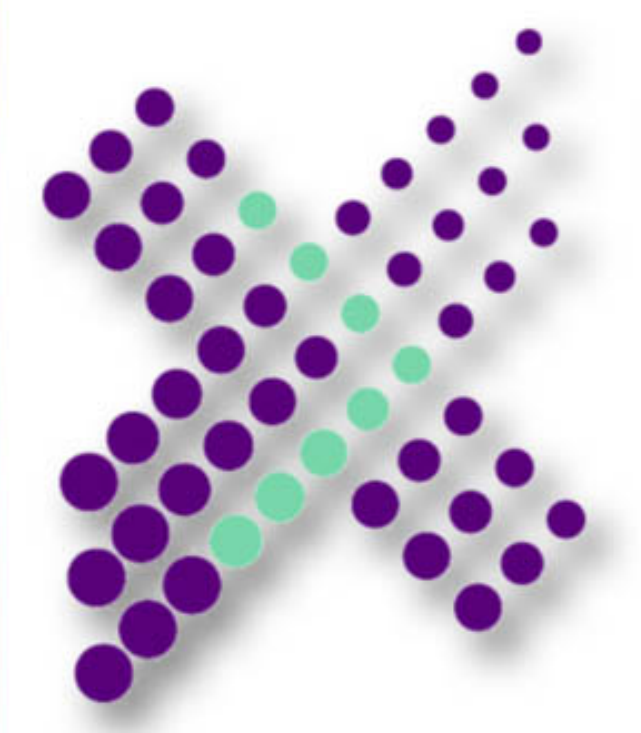

### Xtremesoft

# **Hung** Components?

How do we control components that are hung?

www.xtremesoft.com

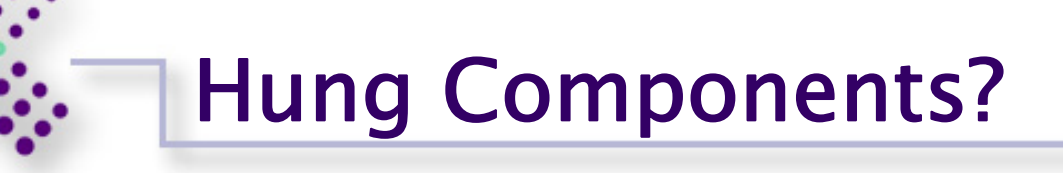

#### Problem: **A COM+ Application is 'hung'**

A customer calls or emails (usually at night) to complain that the web site is 'frozen'. It's time to restart the COM+ Application….again!

*Wouldn't you like an automated component monitor and recovery solution?*

### Hung Components?

#### **Real Time Detection**

- Xtremesoft AppMetrics monitors component instances in realtime
- $\bullet$  Component instance durations are compared to user-defined benchmarks
- AppMetrics detects running instances whose durations exceed their benchmarks, and creates Windows Event Viewer, SMTP or SNMP alerts
- Appmetrics can run a predefined script to recover the application automatically Custom Component – enables *automated* responses to events

## Hung Components?

¾ Custom Component

Receives all the information concerning the AppMetrics Event, including:

- The name of the server with the hung COM+ component
- The name of the COM+ Application that contains the hung component
- Enabling code such as this script:

set oCat = createObject("COMAdmin.COMAdminCatalog") oCat.connect appServerName **'server where the COM+ component is hung** oCat.ShutdownApplication appName **'the COM+ Application**

### Automated Application Shutdown

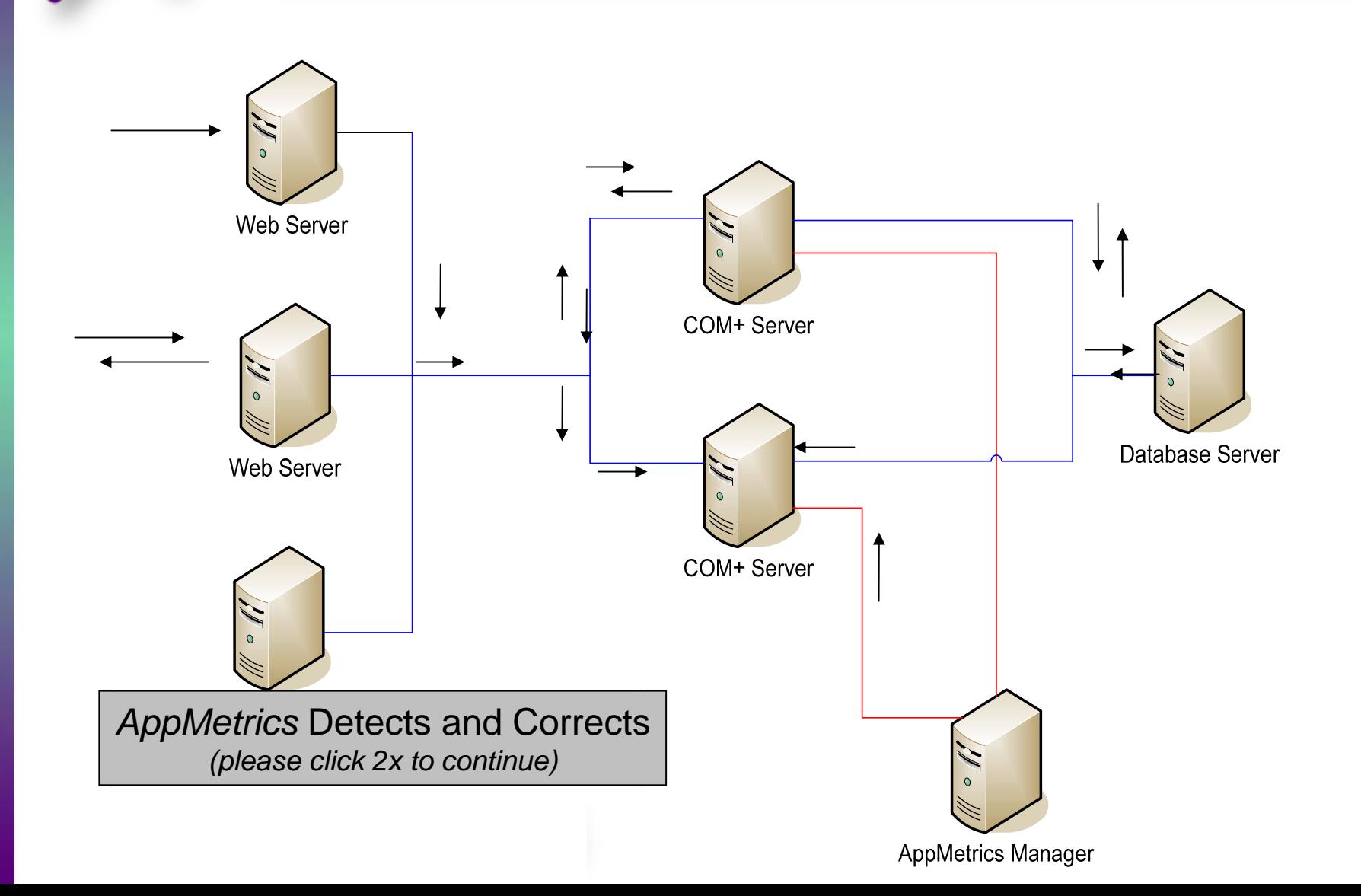

### Let AppMetrics Do It

- ¾AppMetrics can tell when a component is hung
- ¾ The AppMetrics Custom Component event handler can restart your application automatically – minimizing application down time

#### **Our Customers tell us that:**

*"I wanted to let everyone know the AppMetrics is working wonderfully. It is monitoring our systems for hung components 7x24 and gives us automatic recovery. These hangs have been costing us real dollars."*